# **Non-coding Annotations: Overview**

There are several collections of information "tracks" related to non-coding features

Sequence features, incl. **Conservation** 

#### **Functional Genomics ChIP-seq (Epigenome & seq. specific TF) and ncRNA & un-annotated transcription**

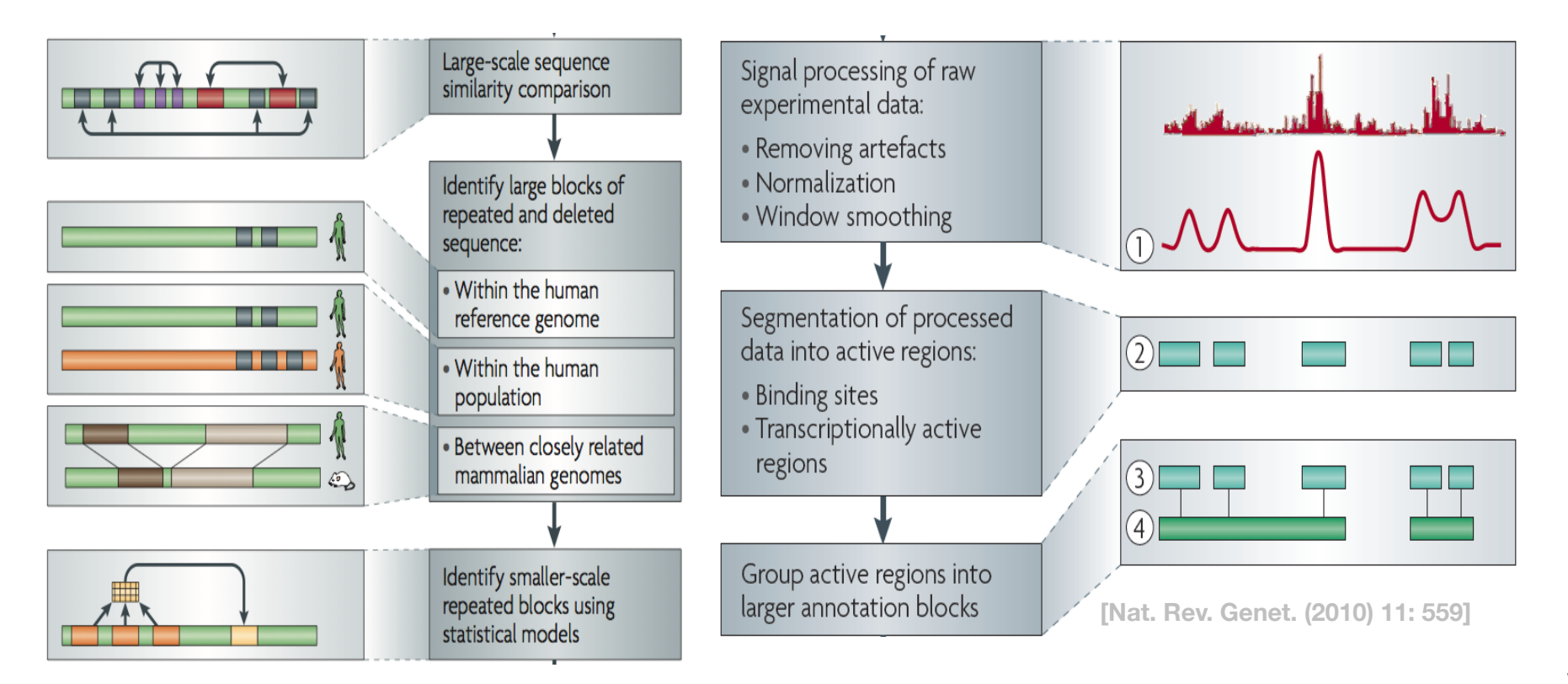

- Lectures.GersteinLab.org *1* **- Lectures.GersteinLab.org**  $\blacktriangleright$ 

# **Functional Genomics Annotations**

# **A) PEAKS**

1. DNase peaks at the UCSC genome browser {on many cell lines}

2. The regulation track at the UCSC genome browser, with compilation of TF ChIP-seq peaks from uniform processing (individual peaks are annotated with TF and cell line)

3. Blacklist Regions

### **B) PROMOTERS**

Annotated GENCODE TSSes (also, TSSes with FANTOM CAGE support)

#### **C) ENHANCERS (Supervised)**

#### **D) UNSUPERVISED SEGMENTATIONS, INCLUDING ENHANCERS**

ChromHMM, SegWay, HiHMM....

### **E) HOT/LOT REGIONS**

# **F) CONNECTIVITY**

- 1. Enhancer-target gene connection
- 2. TF-target network connectivity
- 3. TADs: Topologically Associated Domain

#### **G) MOTIFS**

for TF binding

### **H) RNA**

1. A matrix of expression data of known genes (or exons) for protein-coding genes & known ncRNAs {on many cell lines}

2. Novel RNA contigs track, i.e., possible novel transcripts (ie Transcriptionally Active Regions or TARs)

3. Novel junctions

# **I) OTHER**

- 1. List of Allelic SNPs & Regions
- 2. Models

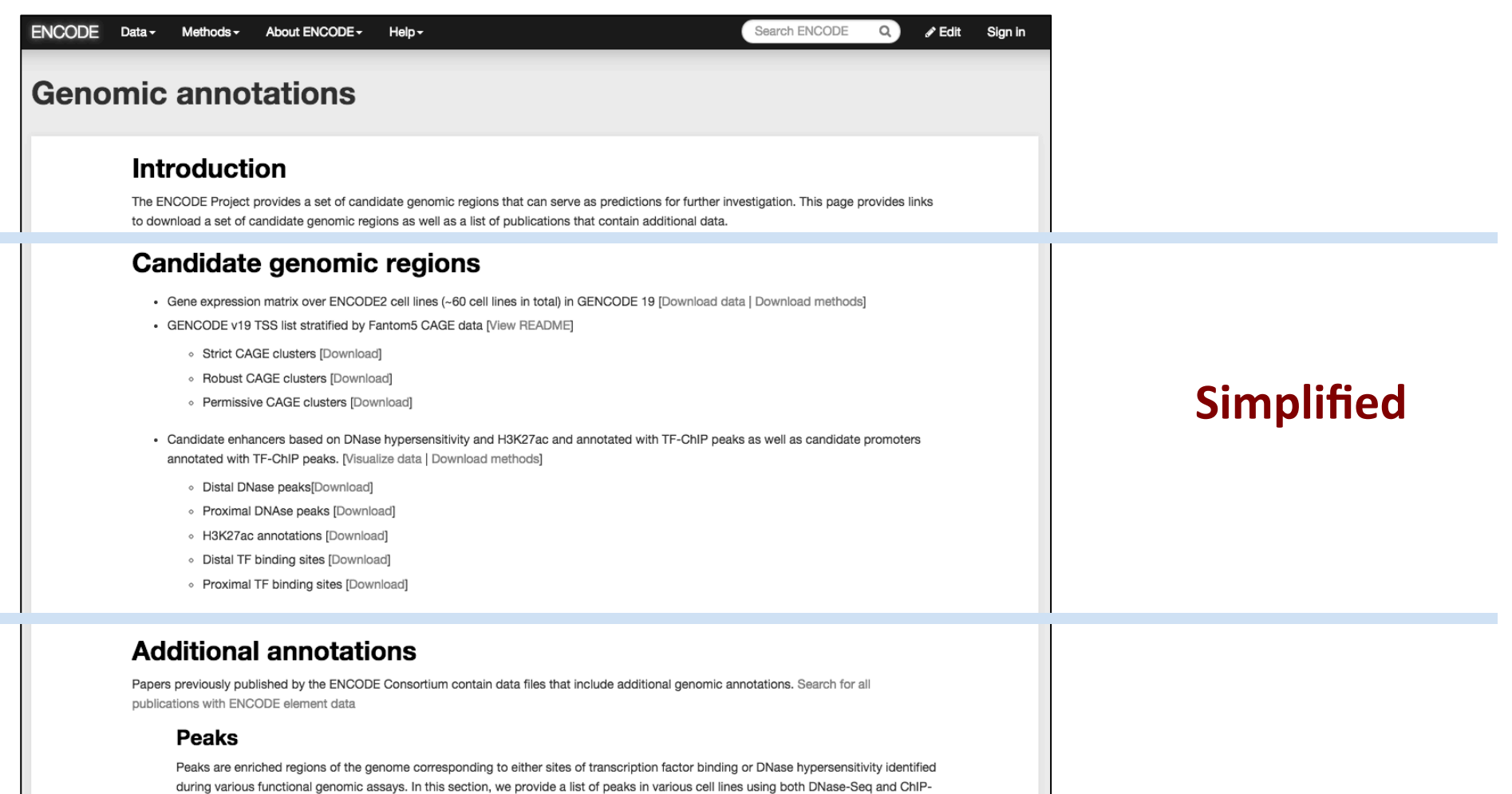

#### **RNAs**

 $\sim 10^{-1}$ 

 $\mathcal{L}^{\text{max}}$ 

RNA represents the direct readout of the genetic information encoded by genomes and a significant proportion of a cell's regulatory capabilities are focused on its synthesis, processing, transport, modification and translation. A catalogue of the RNA species made inside the cell and the amount of RNA from each of these loci across various cell lines is provided in this section. View publications.

#### **Promoters**

Seq assays. View publications.

The promoter is the region proximal to the transcription start site of a gene that regulates its transcription using transcription factor binding sites. These transcription factors recruit RNA polymerase after binding to the promoter and initiate transcription of the gene. View publications.

# **Comprehensive**

(published annotation, mostly in '12 & '14 rollouts)

# **"Simplified" Annotation**

- "Slice" through the ENCODE, providing close-to-data subset of the annotations
- Gene expression matrix
	- over ENCODE2 cell lines (~60 cell lines in total) in GENCODE 19
- TSS list
	- GENCODE v19
- "Tissue type" facet for the cell lines (DCC)

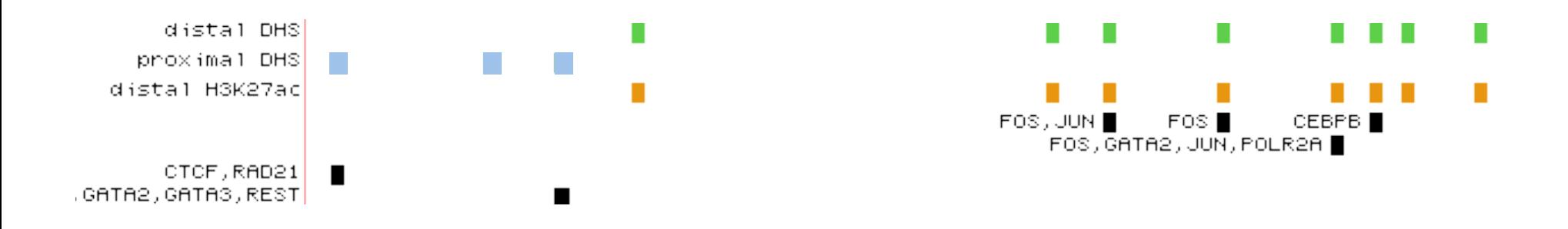

#### Simplified regulatory sites down to reorder tracks. Drag tracks left or right to new position. tracks search default tracks default order hide all management of the search stracks tracks tracks tracks track collapse all Use drop-down controls below and press refresh to alter tracks displayed.

- Candidate enhancers: The master list of TSS-distal DHS peaks annotated with distal DHS
	- H3K27ac enrichment (percentile over background) in a cell-type-specific manner.
		- TF ChIP-seq peaks across cell-types
	- Candidate promoters: The master list of TSS-proximal DHS peaks annotated with TF ChIP-seq peaks across cell types. ENCODE

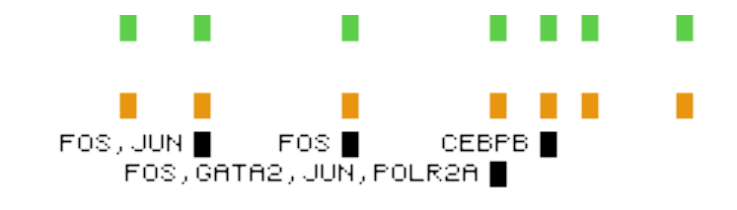

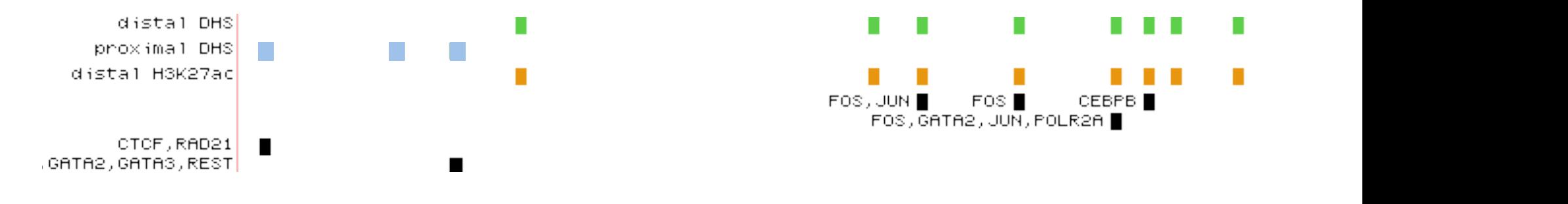

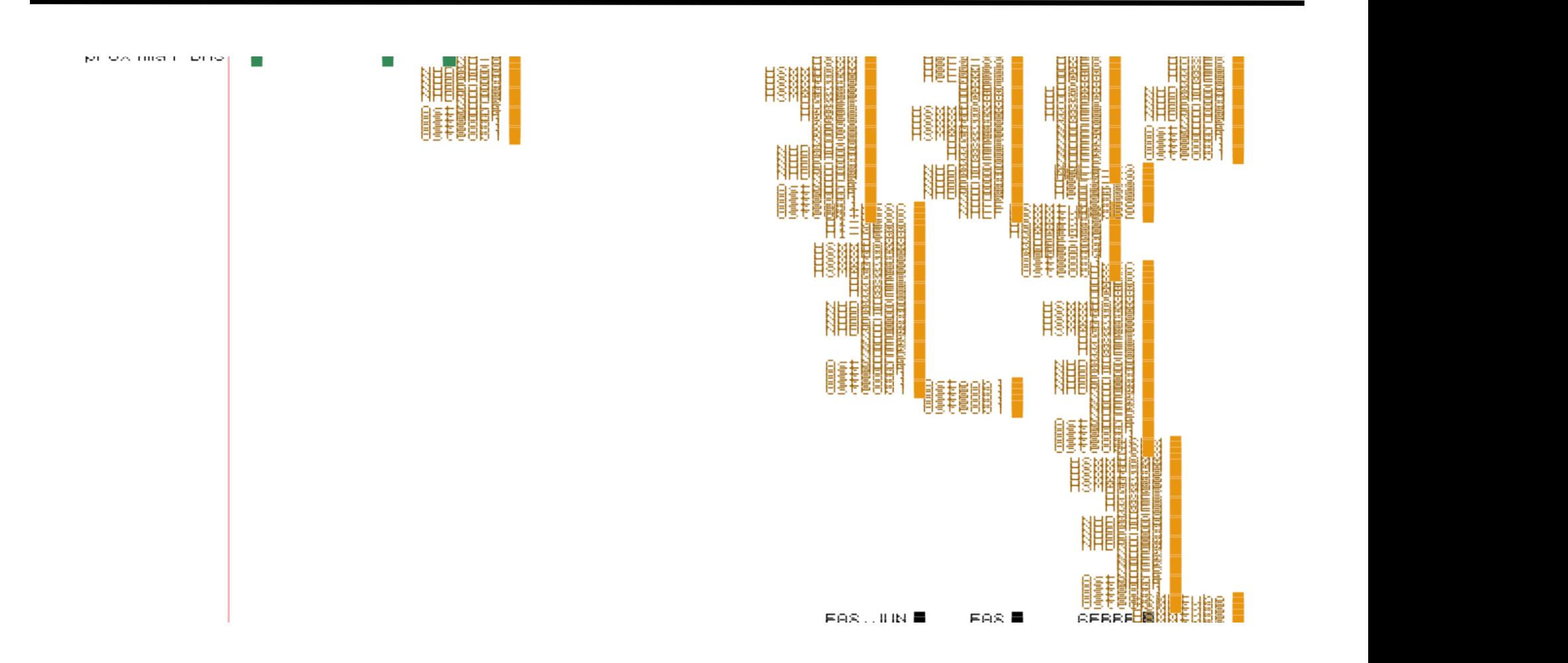

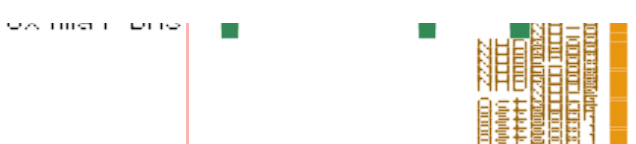

< 2.0 >

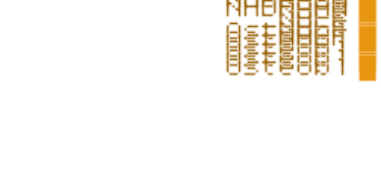

Access candidate genomic annotations via encodeproject.org on the "Data" menu bar

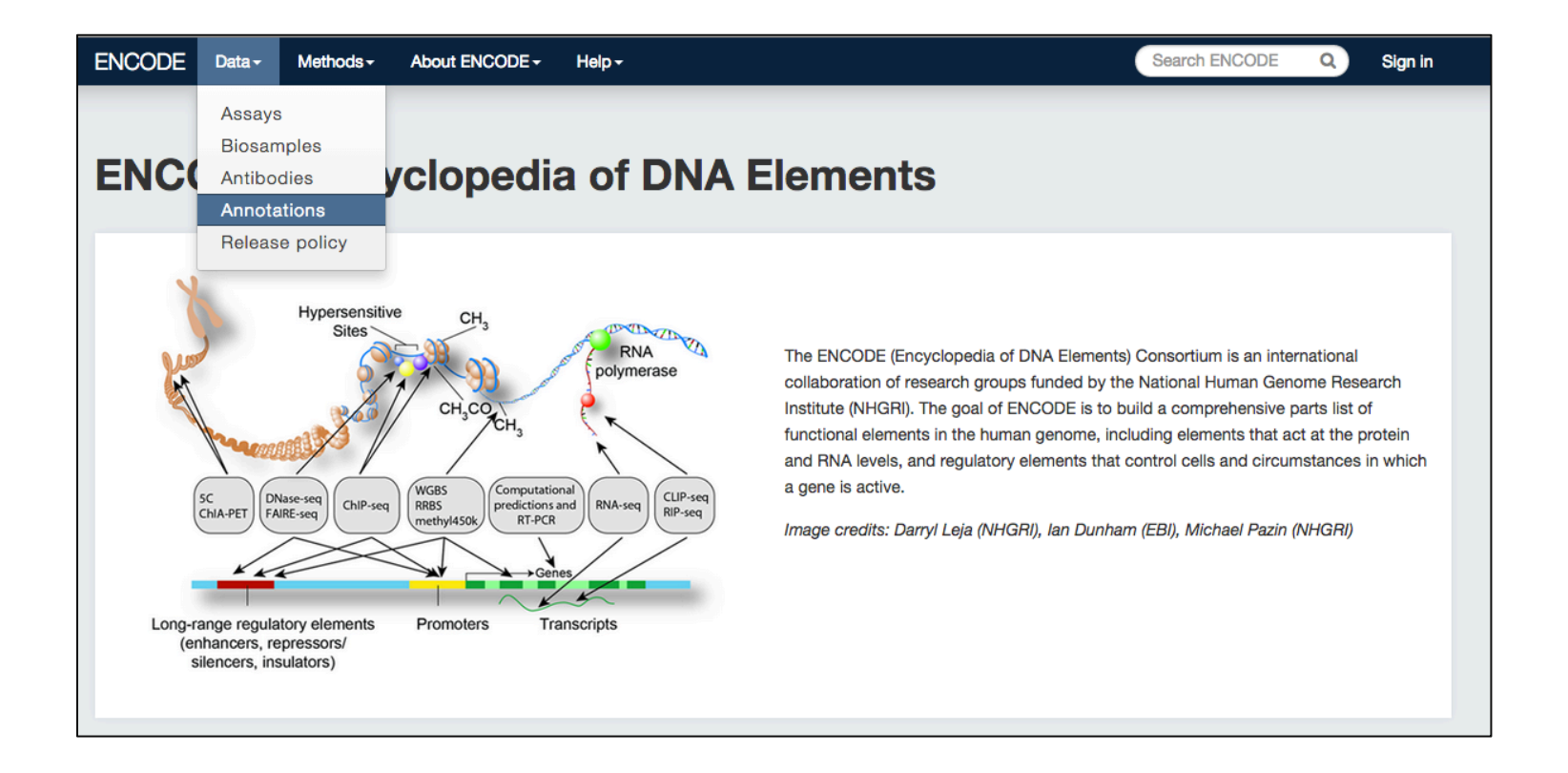

#### **encodeproject.org/data/annotations**